## **PLC ES7134-6F00-0CA1**

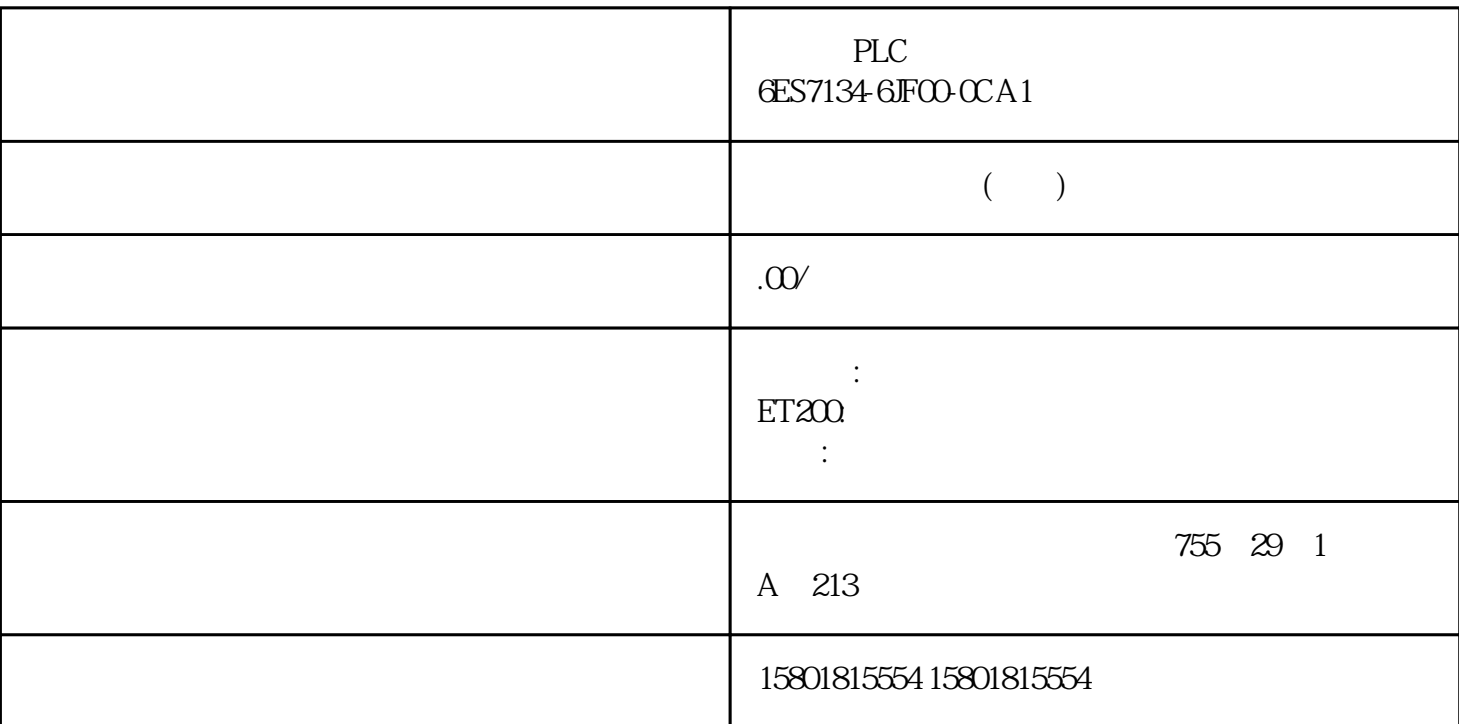

CM DP CM DP CPU DP DP CPU CM DP CM DP  $1.$  CM  $DP$  CPU  $2$  CM DP,  $3$ CM DP, CPU CPU トームの声音をついているが、CM DP, CM DP CM DP CM DP CM DP CM DP CM DP CM DP CM DP CPU CM DP BaseUnit CM DP 1. CPU 2. BaseUnit 2. CPU CM DP 16 mm 3. CM DP 上的安装导轨脱扣按钮,将其向右移动,直至脱离 CPU(间隙约为 8 mm)。 4. 在按下 CM DP 上安装导轨脱扣按钮的同时,将 CM DP 旋出安装导轨。 说明 无需从 CM DP CM DP